## **Deckblatt für schriftliche Arbeiten im BA/MEd./MA 2.0**

**- mu ss vollständ ig ausgefü llt werden ! -**

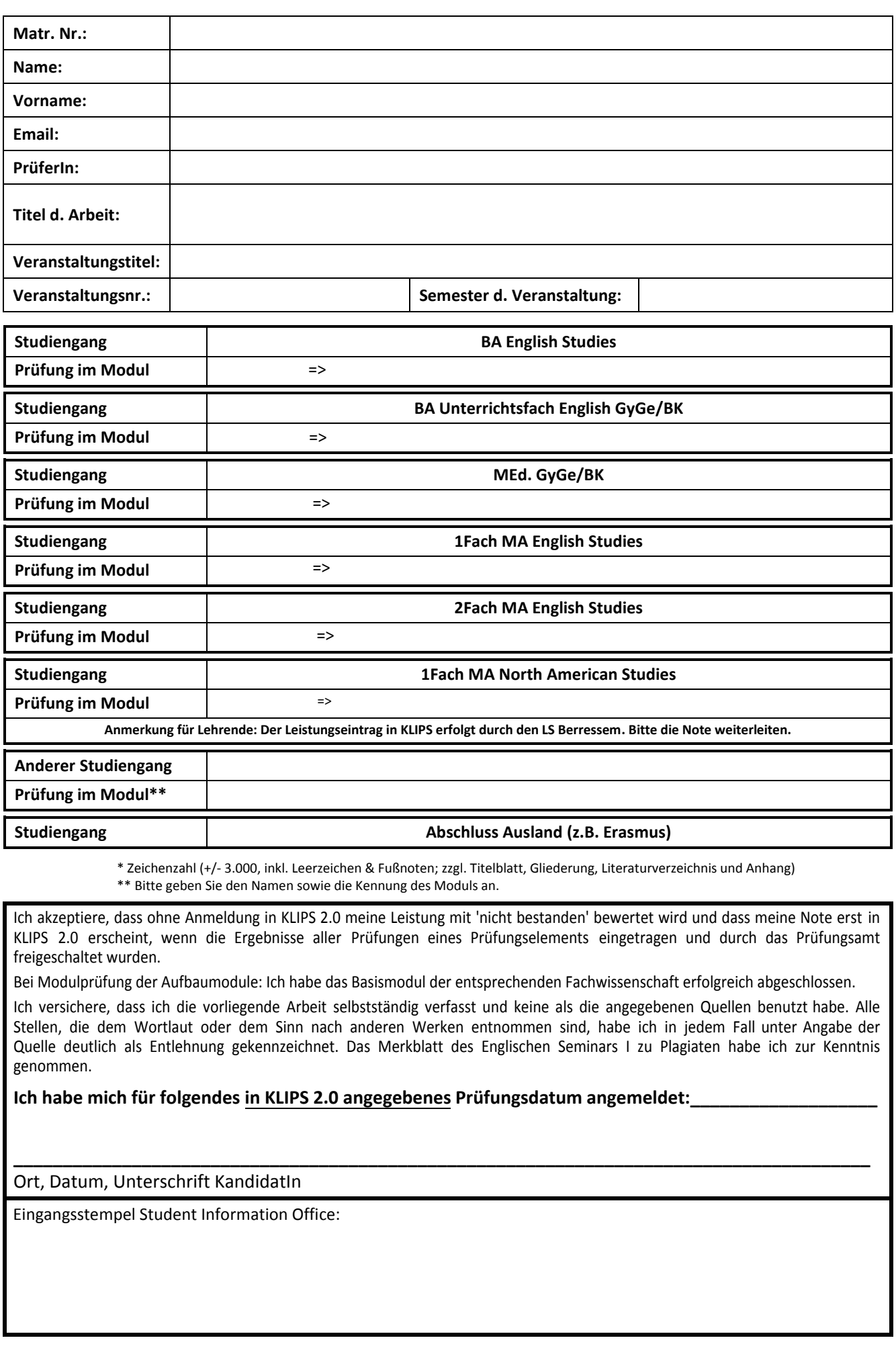

\* Zeichenzahl (+/- 3.000, inkl. Leerzeichen & Fußnoten; zzgl. Titelblatt, Gliederung, Literaturverzeichnis und Anhang) \*\* Bitte geben Sie den Namen sowie die Kennung des Moduls an.

Ich akzeptiere, dass ohne Anmeldung in KLIPS 2.0 meine Leistung mit 'nicht bestanden' bewertet wird und dass meine Note erst in KLIPS 2.0 erscheint, wenn die Ergebnisse aller Prüfungen eines Prüfungselements eingetragen und durch das Prüfungsamt freigeschaltet wurden.

Bei Modulprüfung der Aufbaumodule: Ich habe das Basismodul der entsprechenden Fachwissenschaft erfolgreich abgeschlossen.

Ich versichere, dass ich die vorliegende Arbeit selbstständig verfasst und keine als die angegebenen Quellen benutzt habe. Alle Stellen, die dem Wortlaut oder dem Sinn nach anderen Werken entnommen sind, habe ich in jedem Fall unter Angabe der Quelle deutlich als Entlehnung gekennzeichnet. Das Merkblatt des Englischen Seminars I zu Plagiaten habe ich zur Kenntnis genommen.

**\_\_\_\_\_\_\_\_\_\_\_\_\_\_\_\_\_\_\_\_\_\_\_\_\_\_\_\_\_\_\_\_\_\_\_\_\_\_\_\_\_\_\_\_\_\_\_\_\_\_\_\_\_\_\_\_\_\_\_\_\_\_\_\_\_\_\_\_\_\_\_\_\_\_\_\_\_\_\_\_\_\_\_\_\_\_\_** 

**Ich habe mich für folgendes in KLIPS 2.0 angegebenes Prüfungsdatum angemeldet:\_\_\_\_\_\_\_\_\_\_\_\_\_\_\_\_\_\_\_**

Ort, Datum, Unterschrift KandidatIn

Eingangsstempel Student Information Office: